## *KEEP YOUR SESSION OPEN:* LOCK PC WHEN YOU'RE FAR

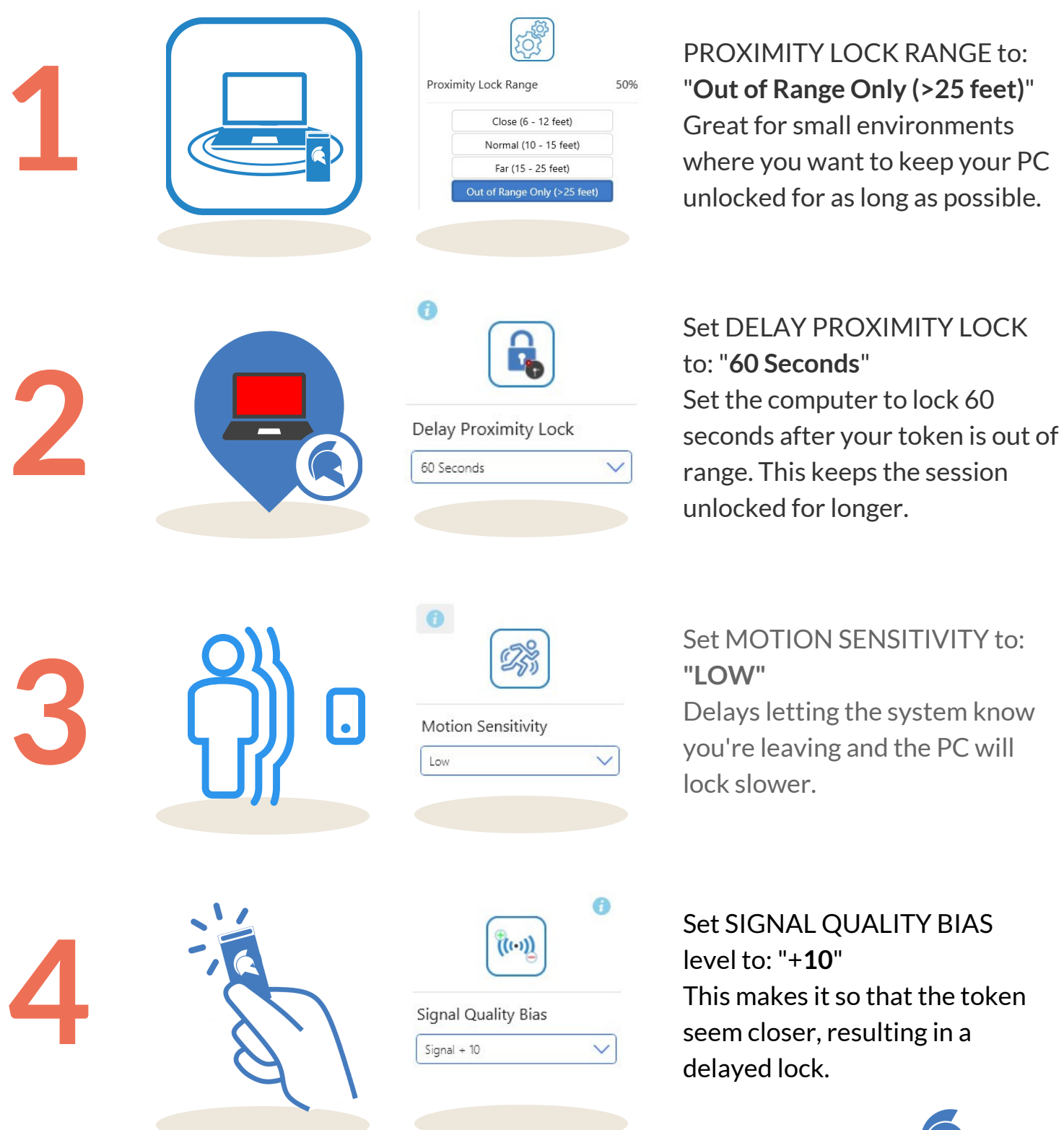

**GATEKEEPER** 

## **GKACCESS.COM**